# IBM Business Process Manager Standard **Sürüm 8.0.1**

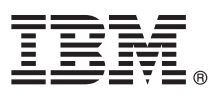

# **Hızlı Başlama Kılavuzu**

## **IBM Business Process Manager Standard olanağını kurmaya ve yapılandırmaya başlayın.**

**Ulusal dil sürümü:** Hızlı Başlama Kılavuzu'nun başka dillerdeki sürümleri için, Quick Start Guide DVD'sindeki PDF biçimli dosyalara erişin.

### **Ürüne genel bakış**

IBM® Business Process Manager (BPM), iş süreçlerinizi görsel olarak yönetmenize yardımcı olan kapsamlı ve kullanımı kolay bir iş süreçleri yönetimi altyapısıdır. Bu ürün, süreç sahiplerinin ve iş kullanıcılarının süreç tasarlamalarına, süreçleri yürütmelerine, izlemelerine ve eniyilemelerine yardımcı olarak iş süreçlerini doğrudan iyileştirmelerini sağlayacak araçları ve yürütme ortamlarını içerir.

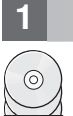

#### **1 Adım 1: Yazılıma ve belgelere erişilmesi**

Ürünü Passport Advantage sayfasından yüklediyseniz, şu yükleme belgesindeki yönergeleri izleyin: <http://www.ibm.com/support/docview.wss?uid=swg24033081>

Bu ürün sunumu aşağıdaki bileşenlerden oluşur:

- v Quick Start Guide CD
- v IBM Installation Manager V1.6, IBM WebSphere Application Server V8.0.0.5 ve IBM DB2 Express Edition V9.7 FP4 (yalnızca Microsoft Windows ve Linux Intel) olanakları da içinde olmak üzere IBM BPM Standard V8.0.1
- v IBM HTTP Server, IBM DMZ Secure Proxy Server ve IBM WebSphere Edge Components olanakları da içinde olmak üzere IBM WebSphere Application Server Network Deployment V8.0 tamamlayıcıları
- IBM DB2 Enterprise Server Edition V10.1
- IBM Tivoli Directory Server V6.3

Bu bileşenlerin bazıları isteğe bağlıdır. Altyapınız için sunulan bileşenlerin tam listesi için IBM BPM bilgi merkezindeki ürün paketi bilgilerine bakın: [http://pic.dhe.ibm.com/infocenter/dmndhelp/v8r0m1/index.jsp.](http://pic.dhe.ibm.com/infocenter/dmndhelp/v8r0m1/index.jsp)

Kuruluş yönergeleri de içinde olmak üzere tüm belgeleri, şu adresle erişebileceğiniz IBM BPM kitaplığında bulabilirsiniz: [http://www.ibm.com/software/integration/business-process-manager/library/documentation.](http://www.ibm.com/software/integration/business-process-manager/library/documentation)

#### **2 Adım 2: Donanım ve yazılım yapılanışınızın değerlendirilmesi**

IBM BPM çeşitli yapılanışlarda kullanılabilir. Ek bilgi için bilgi merkezindeki *Planning for IBM Business Process Manager* başlıklı konuya bakın. Ürün lisansını gözden geçirerek, topolojinizi desteklemek için gereken yetkilere sahip olduğunuzu doğrulayın ve ürüne eklenen tüm yazılım bileşenleriyle ilgili kullanım kısıtlamalarını öğrenin.

Sistem gereksinmeleri için bakınız: [http://www.ibm.com/support/docview.wss?uid=swg27023007.](http://www.ibm.com/support/docview.wss?uid=swg27023007)

### **3 Adım 3: IBM Business Process Manager Standard kuruluşu**

DB2 Express veritabanını kullanan bağımsız bir IBM Process Center sunucusu ya da IBM Process Server tanıtımı yaratmak için, tipik kuruluşla ilgili aşağıdaki adımları izleyin:

- 1. DVD ortamından ya da elektronik görüntüyü açtığınız yerden başlatma panosu dosyasını başlatın. Başlatma panosunda **using the typical installer** (tipik kuruluş programını kullanarak) öğesini seçin.
- 2. **Install Process Center** (Process Center Olanağını Kur) ya da **Install Process Server** (Process Server Olanağını Kur) öğesini seçtikten sonra **Next** (Sonraki) düğmesini tıklatın.
- 3. Sonraki panoda, kuruluş yeri de içinde olmak üzere bilgileri doğrulayın ve **Next** düğmesini tıklatın.
- 4. Gömülü bir DB2 Express veritabanı kurmayı seçin. Sisteminizde DB2 kuruluysa, ürünü var olan veritabanını kullanarak kurmanız istenir. **Next** düğmesini tıklatın.
- 5. Lisans sözleşmesini okuyup kabul edin ve **Install Software** (Yazılımı Kur) düğmesini tıklatarak kuruluşu başlatın. Yazılım kurulurken, kuruluşla ilgili bilgileri görüntüleyebilir ve yazdırabilirsiniz.
- 6. Kuruluş tamamlanınca First Steps (İlk Adımlar) konsolunu açın.

Özel kuruluşlar için, başlatma panosunda **using the custom installer** (özel kuruluş programını kullanarak) öğesini seçin. IBM Installation Manager başlar. Ayrıntılı kuruluş adımları için, bilgi merkezinde *Installing and configuring IBM Business Process Manager* başlıklı konuya bakın.

Aşağıdaki şekil, ağ konuşlandırma yapılanışı olarak adlandırılan yaygın bir topolojide birden çok sisteme kurulan IBM BPM Standard bileşenlerini göstermektedir. Merkezde, tüm geliştirme etkinliklerinin oluştuğu Process Center bulunur. Sınama, konaklatma ve üretim için kullanılan yazma aracı, denetim konsolları ve süreç sunucuları Process Center ile bağlantılıdır.

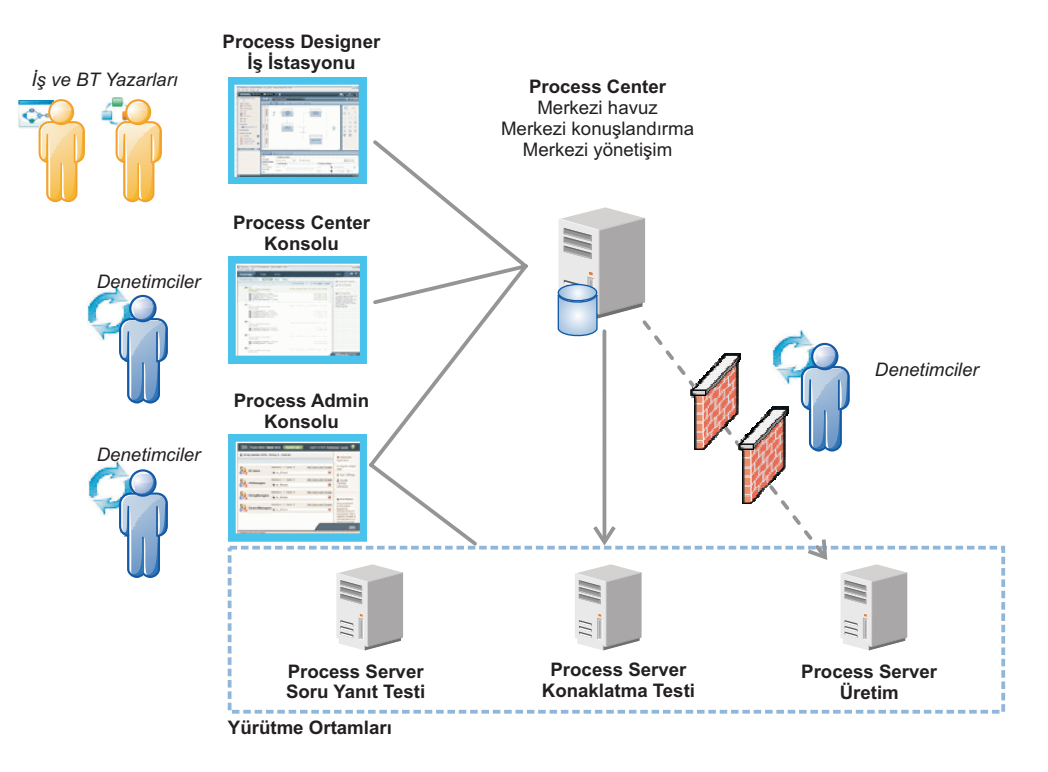

Bileşenler ve kullanıcı rolü etkileşimleri ile ilgili daha fazla bilgi için şu adresle erişebileceğiniz IBM BPM bilgi merkezine bakın: [http://pic.dhe.ibm.com/infocenter/dmndhelp/v8r0m1/index.jsp.](http://pic.dhe.ibm.com/infocenter/dmndhelp/v8r0m1/index.jsp)

#### **Ek bilgi**

- 
- **?** Ek teknik kaynaklar için aşağıdaki bağlantıları kullanın: v IBM Education Assistant:<http://publib.boulder.ibm.com/infocenter/ieduasst/v1r1m0/>
	- v WebSphere Application Server belgeleri:<http://publib.boulder.ibm.com/infocenter/wasinfo/v8r0/index.jsp>
	- v Destek bilgileri: [http://www.ibm.com/support/entry/portal/Overview/Software/WebSphere/](http://www.ibm.com/support/entry/portal/Overview/Software/WebSphere/IBM_Business_Process_Manager_Standard) [IBM\\_Business\\_Process\\_Manager\\_Standard](http://www.ibm.com/support/entry/portal/Overview/Software/WebSphere/IBM_Business_Process_Manager_Standard)

IBM Business Process Manager Sürüm 8.0.1 Lisanslı Malzeme - IBM Firmasının Malıdır. © Copyright IBM Corp. 2000, 2012. ABD Hükümeti Kullanıcıları için Hak Kısıtlaması - Kullanılması, çoğaltılması ya da açıklanması, IBM Corp. ile yapılan GSA ADP Schedule Contract adlı sözleşmenin kayıt ve koşullarıyla sınırlıdır.

IBM, IBM logosu, ibm.com, DB2, Express, Passport Advantage, Tivoli ve WebSphere, International Business Machines Corp. firmasının dünyanın pek çok hukuk bölgesinde kayıtlı ticari markaları ya da tescilli ticari markalarıdır. Diğer ürün ve hizmet adları IBM'in ya da diğer firmaların ticari markaları olabilir. IBM ticari markalarının güncel listesini web üzerinde şu adresle erişebileceğiniz "Copyright and trademark information" başlıklı sayfada bulabilirsiniz: http://www.ibm.com/legal/copytrade.shtml.

Intel, Intel Corporation firmasının ya da bağlı kuruluşlarının ABD'de ve/ya da diğer ülkelerdeki ticari markaları ya da tescilli ticari markalarıdır. Linux, Linus Torvalds'ın ABD'de ve/ya da diğer ülkelerdeki tescill<br>ticar

Parça numarası: CF3L8ML

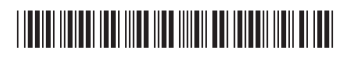